**Հավելված N 59** 

Պետական գույքի կառավարման կոմիտեի գլխավոր քարտուղարի

2019 թ. դեկտեմբերի 26-ի N 428-Ա հրամանի

# ՔԱՂԱՔԱՑԻԱԿԱՆ ԾԱՌԱՅՈՒԹՅԱՆ ՊԱՇՏՈՆԻ ԱՆՁՆԱԳԻՐ

## ՊԵՏԱԿԱՆ ԳՈՒՅՔԻ ԿԱՌԱՎԱՐՄԱՆ ԿՈՄԻՏԵԻ ՀԱՇՎԱՊԱՀԱԿԱՆ ՀԱՇՎԱՌՄԱՆ ԵՎ ՖԻՆԱՆՍԱՏՆՏԵՍԱԿԱՆ ՎԱՐՉՈՒԹՅԱՆ ՀԱՇՎԱՊԱՀԱԿԱՆ ՀԱՇՎԱՌՄԱՆ, ՖԻՆԱՆՍԱԿԱՆ ՀԱՇՎԵՏՎՈՒԹՅՈՒՆՆԵՐԻ ԵՎ ՎՃԱՐՈՒՄՆԵՐԻ ԲԱԺՆԻ ԱՎԱԳ ՀԱՇՎԱՊԱՀ

#### 1. Ընդհանուր դրույթներ

#### $1.1.$ Պաշտոնի անվանումը, ծածկագիրը

կառավարման կոմիտեի (այսուհետ՝ Պետական qnuph Կոմիտե) hwyywwwhwywu իաշվառման  $\mathbf{u}$ ֆինանսատնտեսական վարչության (wjunihtun) Վարչություն) իաշվապահական հաշվառման, ֆինանսական հաշվետվությունների և վճարումների բաժնի  $\vert$ (ալսուհետ՝ Բաժին) ավագ հաշվապահ **(ծածկագիրը՝ 22-3-26.1-Մ2-2)։** 

(փոփ. 2020 թ. հուլիսի 1-ի N90 –Ա հրամանի)

#### $1.2.$ Ենթակա և հաշվետու է

Բաժնի ավագ հաշվապահը անմիջական ենթակա է և հաշվետու Բաժնի պետ-Գլխավոր իաշվապահին (այսուհետ՝ Բաժնի պետ)։

#### 1.3. Փոխարինող պաշտոնի կամ պաշտոնների անվանումները

Բաժնի ավագ հաշվապահի բացակայության դեպքում նրան փոխարինում է Բաժնի պետը կամ Բաժնի ավագ հաշվապահներից մեկը։

#### 1.4. U<sub>2</sub> hummudwinn

 $\zeta$ այաստան, ք. Երևան, Կենտրոն վարչական շրջան, Տիգրան Մեծի 4։

2. Պաշտոնի բնութագիրը

### $2.1.$  Աշխատանքի բնույթը, իրավունքները, պարտականությունները՝

1. ձևավորում է օպերատիվ կառավարման և ղեկավարման համար անհրաժեշտ Վարչության կողմից իրականացվող ֆինանսատնտեսական բնույթի գործառույթների և ֆինանսական արդյունքների մասին ամբողջական և հավաստի տեղեկատվություն,

2. իրականացնում է Հայաստանի Հանրապետության պետական բյուջեով Կոմիտեին գումարների ծախսերի նախահաշիվների **Gntdtnh**» hwunywqywd «Քլիենտ գանձապետական համակարգի միջոցով հաստատումը,

3. իրականացնում է ապրանքների ձեռք բերման և ծառայությունների մատուցման <u>իամար Կոմիտեի իետ կնքված պայմանագրերի և դրանց վճարման ժամանակացույցերի</u> մուտքագրում «Քլիենտ Թրեժերի» գանձապետական համակարգ,

Հայաստանի pinisthg 4. իրականացնում  $\mathsf{E}$ Հանրապետության պետական ֆինանսավորում և այդ մասով ծախսերի կատարում՝ ըստ համապատասխան ծրագրերի և տնտեսագիտական դասակարգման hnդվածների,

5. իրականացնում է աշխատավարձի և դրան հավասարեցված այլ վճարների, պարտադիր սոցիալական ապահովության վճարների, եկամտահարկի, դրոշմանիշային վճարի hաշվարկում, hաշվետվության ներկայացում hարկային տեսչության taxservice.am կայքի միջոցով և նշված հարկերի և վճարների փոխանցում,

6. կատարում է Հայաստանի Հանրապետության կառավարության որոշումներով պահուստալին ֆոնդով հատկացված գումարների հաշվառում և ծախսերի իրականացում,

7. իրականացնում է հաշվարկային (բանկային) հաշվի վարում և շրջանառության uunniqniu.

8. իրականացնում **h**w<sub>2</sub> կապահական **h**w<sub>2</sub> կառման ֆինանսական  $\mathsf{t}$  $\mathsf{u}$ <u>հաշվետվությունների տվյալների արժանահավատությունն ապահովելու նպատակով</u> Կոմիտեի բնականոն գործունեության համար անհրաժեշտ գույքի գույքագրում,

9. իրականացնում է Կոմիտեի պահպանման ծախսերի հետ կապված ապրանքների ձեռքբերման և ծառայությունների մատուցման վճարման ժամանակացույցի «Քլիենտ Թրեժերի» գանձապետական համակարգ ներմուծում և սահմանված պատասխանատու ստորաբաժանումների տրամադրված րնդունման-հանձնման կողմից առկայության դեպքում արձանագրությունների  $\mathsf{u}$ դրական եզրակազությունների իրականացնում է դրանց դիմաց վճարումներ,

դրամաշնորիների 10. սուբսիդիաների և պայմանագրերով՝ պատասխանատու ստորաբաժանումների կողմից տրամադրված եզրակացությունների hhման **u**nw կազմակերպում է Կոմիտեի պետական  $n<sub>5</sub>$ առևտրային կազմակերպությունների ֆինանսավորման գործընթացը,

11. ժամանակին և օրենսդրությամբ սահմանված կարգով վարում է հաշվապահական hաշվառումը, կազմում և ներկայացնում է Կոմիտեի եռամսյակային և տարեկան hաշվեկշիռների, դրամական hnuքերի, եկամտահարկի, սոցիայական ապահովագրության, վիճակագրական, դեբիտորական կրեդիտորական վերաբերյալ  $\mathsf{u}$ պարտքի hաշվետվությունները,

hաշվարկային փաստաթղթերի հիման իրականացնում 12. էլեկտրոնային վրա  $\mathsf{t}$ ապրանքների մուտքագրում «ՀԾ-իաշվապահ» համակարգ և ստորաբաժանումների կողմից ներկալացված պահանջագրերի հիման վրա իրականացնում է պահեստից ապրանքների դուրսգրում,

13. օրենսդրությամբ սահմանված կարգով ընդունում է Կոմիտեի աշխատակիզների գործուղումների փաստաթղթերը, իրականացնում hամապատասխան ներքին հաշվարկները և գործուղման ծախսերի վճարումները,

14. իրավաբանական Վարչության կողմից ներկայացված զեկուցագրերի հիման վրա իրականացնում է պետական տուրքի փոխանցումներ թղթային տարբերակով, ինչպես նաև պետական գույքի տնօրինման Վարչության կողմից ներկայացված ցեկուցագրերի հիման վրա պետական գրանցումների, միասնական տեղեկանքների, նոր փոստային հասցեների տրամադրման, իրավունքի դադարեզման համար նախատեսված պարտադիր վճարների փոխանցումներ,

15. Կոմիտեի տնօրինությանը հանձնված գույքը «ՀԾ-Ձեռնարկություն» համակարգի hիմնական միջոցներ ենթահամակարգի միջոցով օրենսդրությամբ սահմանված կարգով՝ գույքի հանձնման-ընդունման ակտերի հիման վրա հաշվառում է Կոմիտեի հաշվեկշռում և իրականացնում է մաշվածության հաշվարկ,

16. կազմում է Կոմիտեի տնօրինությանը հանձնված գույքի գնահատման համար անհրաժեշտ ելակետային տվյայների փաթեթներ,

17. Կոմիտեի ստորաբաժանումների կողմից ներկայացված պահանջի հիման վրա կազմում է Կոմիտեի մասով հաջորդող տարվա բյուջետային հայտի նախագիծը, միջնաժամկետ ծախսային ծրագրերը և ներկայացնում Հայաստանի Հանրապետության ֆինանսների նախարարություն,

18. կազմում և գանձապետական LSFinance online hամակարգի միջոցով Հայաստանի Հանրապետության ֆինանսների նախարարություն է ներկայացնում pinioth U արտաբյուջեի հաշվետվությունները,

19. իրականացնում է Կոմիտեի սոցիալական փաթեթի շահառուների հաշվառում էլեկտրոնային շտեմարան ծրագրում, ինչպես նաև կատարում համապատասխան **h**աշվարկներն ու փոխանցումները,

20.իրականացնում է էլեկտրոնալին հարկալին հաշիվների դուրսգրում, ինչպես նաև hunuulhu huzhuutanh umuuqnuu e-invoicing hunuulhu onuuqnh uhonqnu,

21. մասնակցում է Կոմիտեի կողմից ներկայացված իրավական ակտերի նախագծերի մշակմանը և դրանց քննարկմանը, իրականացնում է ֆինանսաբյուջետային գործընթացին առնչվող Հայաստանի Հանրապետության կառավարության որոշումների նախագծերի պատրաստում, տրամադրում է կարծիք ֆինանսաբյուջետային ոլորտին **unusunn** օրենսդրական ակտերի նախագծերի վերաբերյալ,

22. մասնավորեցվող օբյեկտների գնորդներին օրենսդրությամբ կամ ounununn սահմանված ժամկետներում տրամադրում վճարման hանձնարարագրեր, ţ. իրականացնում է հսկողություն գնորդների կողմից՝ վճարման հանձնարարագրերով սաիմանված ժամկետներում և չափերով օբլեկտների վաճառքի գների վճարումների կատարման վրա,

23. իրականացնում hwyyunnu,  $\mathsf{F}$ վճարների կազմում  $\mathsf{t}$ hաշվետվություններ մասնավորեզման օտարման սուբյեկտների կողմից կատարված վճարումների և վերաբերյալ,

24. օրենսդրությամբ սահմանված կարգով իրականացնում Հայաստանի  $\mathsf{t}$ Հանրապետության համայնքներին մասնավորեցումից և օտարումից տրամադրվող գումարների, իսկ շարժական գույքի դեպքում՝ Կոմիտեի արտաբյուջետային հաշվին և պետական բյուջե մուտքագրման ենթակա գումարների բաշխում,

25. տարաժամկետ վճարումներ ունեցող սուբլեկտներին ծանուցում է հերթական տարաժամկետ վճարների ժամկետների մասին,

26.իրականացնում է վարձակալության տրամադրվող պետական գույքի հաշվառումը,

27. իրականացնում է հսկողություն պետական գույքի վարձակայական վճարների hավաքագրման գործրնթացի նկատմամբ,

28. ներկայացնում է հաշվետվություններ պետական գույքի վարձակայական վճարների **h**ավաքագրման ընթացքի վերաբերյալ,

29.ծանուցում է պետական գուլքի վարձակալության սուբլեկտներին վարձակալական վճարների գծով առկա ապառքների մասին,

30. մասնավորեցման և օտարման հերթական տարաժամկետ վճարումը սահմանված ժամկետում չկատարած, ինչպես նաև երկու և ավելի ամիս վարձակալական վճարներ չկատարած սուբլեկտների համար նախապատրաստում է դատարան հայց ներկալացնելու պահանջվող հաշվարկները և զեկուցագրով տրամադրում  $\mathsf{t}$ համար Կոմիտեի իրավաբանական վարչությանը,

31. վարում է գանձապետական բաժանմունքում գործող Կոմիտեի աճուրդի, մրցույթի, ուղղակի վաճառքի և վարձակալության աճուրդի դեպոզիտ (ժամանակավոր) հաշիվները, իրականացնում է պետական սեփականություն հանդիսացող շենքերի և շինությունների տանիքներին ձեղնահարկերում *<u>uwuh</u>*  $n_{L}$ սարքավորումների տեղակայման սպասարկման <u>համար կնքված բոլոր պալմանագրերին համապատասխան կապի</u> օպերատորների կողմից դեպոզիտ (ժամանակավոր) hwouhu փոխանցված վարձավճարների բաշխում վարձավճարների բաշխման վերաբերյալ  $\mathsf{u}$ ալդ **h**աշվետվությունների տրամադրում,

32. իրականացնում է Կոմիտեի մասով պետական բյուջեի մուտքերի կանխատեսումներ։

#### Իրավունքները`

1) օգտվում է և գործարքներ կատարել «Քլիենտ Թրեժերի» գանձապետական hամակարգի միջոցով,

2) hամապատասխան մարմիններից և պատասխանատու ստորաբաժանումերից անիրաժեշտ պարզաբանումներ, եզրակացություններ, գործարքները ստանում  $\mathsf{t}$ hիմնավորող սկզբնական hաշվառման փաստաթղթեր և այլն,

3) Բաժնի պետից ստանւմ է աշխատակիցների ընդունման և ազատման հրամանները, աշխատաժամանակի հաշվառման թերթիկները, իրավասու է կառավարության որոշումների հիման վրա բացելու պահուստային ֆոնդի հաշիվներ Կենտրոնական գանձապետարանում,

4) Ստանում է համապատասխան ընկերություններից և քաղաքացիներից օտարման, մասնավորեցման և վարձակալության գծով վճարումների կատարումը հավաստող անդորրագրերի կրկնօրինակներ՝ անհրաժեշտ հաշվետվությունների կազմման համար,

5) Կոմիտեին ենթակա ՊՈԱԿ-ներից ստանում է հատկացված դրամաշնորհների ծախսման վերաբերյալ հաշվետվություններ, ինչպես նաև եռամսյակային և տարեկան ֆինանսական և վիճակագրական հաշվետվություններ ՀՀ ֆինանսների նախարարություն և ՀՀ վիճակագրական կոմիտե ներկայացնելու համար,

6) համապատասխան ստորաբաժանումից պահանջել պահեստ մուտքագրվող և ելքագրվող ապրանքների շարժը հավաստող փաստաթղթերը,

7) ստանում է Կոմիտեի աշխատակիցների գործուղման ծախսերը hwywunnn փաստաթղթեր,

8) հիմնական միջոցների հաշվառումն իրականացնելու նպատակով համապատասխան ստորաբաժանումներից ստանում է հիմնավորող փաստաթղթեր, գույքերի արժեքների և մակերեսների փոփոխություննեի հետ կապված տեղեկատվություն,

9) բլուջետալին հայտի նախագիծը և միջնաժամկետ ծախսալին ծրագրերը կազմելու նպատակով Կոմիտեի բոլոր ստորաբաժանումներից և Կոմիտեի ենթակա ՊՈԱԿ-ներից ստանում է սպասվելիք ծախսերի վերաբերյալ համապատասխան հայտեր,

10) էլեկտրոնալին շտեմարան ծրագրով վարում է Կոմիտեի սոցիալական փաթեթի շահառուների հաշվառում,

11) Դուրս է գրում էլեկտրոնային հաշվարկային փաստաթղթեր e-invoicing hարկային *Spwgph upsngny,* 

12) մասնակցում է կոմիտեի կողմից ներկալացվող իրավական ակտերի նախագծերի մշակմանն ու դրանց քննարկմանը, ինչպես նաև ներկայացնում է մասնագիտական դիրքորոշում ֆինանսաբյուջետային ոլորտին առնչվող օրենսդրական ակտերի նախագծերի վերաբերյալ:

### Պարտականությունները**`**

1) իրականացնում է նախահաշիվների, ժամանակացույցերի կազմում, բյուջետային գործրնթացի կատարման ապահովում, օրենքով սահմանված կարգով և ժամկետներում **h**աշվետվությունների ներկայացում,

2) իրականացնում է Կոմիտեի ֆինանսատնտեսական գործունեության, աշխատավարձի և դրան հավասարեցված միջոցների հաշվարկում և վճարում, հաշվապահական **h**աշվառման կազմակերպում,

3) ուսումնասիրում  $\mathsf{t}$ w<sub>2</sub> huu muu u ha u bah կողմից ներկայացված գործուղման hաշվետվությունները և ծախսերը hավաստող,

4) պարտավոր է իրականացնել հաշվապահական հաշվառման և ֆինանսական <u>իաշվետվությունների տվյալների արժանահավատությունն ապահովելու նպատակով</u> կոմիտեի բնականոն գործունեությանն անհրաժեշտ գույքի գույքագրում,

5) իրականացնում է պետական բյուջեով Կոմիտեին հատկացված գումարների ծախսերի նախահաշիվների, ապրանքների ձեռք բերման և ծառայությունների մատուցման համար Կոմիտեի հետ կնքված պայմանագրերի և դրանց վճարման ժամանակացույցերի մուտքագրում, նշված պայմանագրերի շրջանակներում ստացված ծառայությունների և ձեռք բերված ապրանքների դիմաց առաջացած պարտավորությունների մարում «Քլիենթ-Թրեժրի» գանձապետական համակարգով և վերոնշյալ գործառնությունների հաշվառում «ՀԾ-hաշվապաh-7 (hանրային hատված)» ծրագրով,

6) ժամանակին և օրենսդրությամբ սահմանված կարգով կազմում է և ներկայացնում է եռամսլակալին և տարեկան ծախսերի նախահաշիվների կատարման Կոմիտեի hաշվեկշիռները, հիմնարկի կատարած բյուջետային ծախսերի և բյուջետային պարտքերի մասին, հիմնարկի դեբիտորական և կրեդիտորական պարտքերի և պահեստավորված միջոցների մասին, հիմնական միջոցների շարժի և ֆինանսական արդյունքների մասին hաշվետվությունները, ինչպես նաև ուսումնասիրում է Կոմիտեի ենթակա ՊՈԱԿ-ների կողմից ներկայացվող հաշվետվությունների ճշտությունը,

օրենսդրությամբ սահմանված իրականացնում Կոմիտեի  $7) < C$ luunanu  $\mathsf{t}$ ենթակայությանը հանձնված շենք-շինությունների ու հիմնական միջոցների բազայի վարումը և հիմնական միջոցների հաշվառումը «ՀԾ ձեռնարկություն» համակարգի hիմնական միջոցներ ենթահամակարգով, ինչպես նաև ներկալացնում է տեղեկատվության Կոմիտեի ենթակալությանը հանձնված շենք-շինությունների ու հիմնական միջոցների hաշվառման իրականացման նպատակով,

8) պարտավոր է կազմել Կոմիտեի տնօրինությանը հանձնված գույքի գնահատման համար անհրաժեշտ ելակետային տվյալների փաթեթները,

9) Կոմիտեի ստորաբաժանումների կողմից ներկայացված պահանջի հիման վրա կազմում է հաջորդող տարվա բյուջետային հայտի նախագիծը, միջնաժամկետ ծախսային ծրագրերը,

10) կազմում է և գանձապետական LSFinance online hամակարգի միջոցով Հայաստանի Հանրապետության ֆինանսների նախարարություն ներկայացնում բյուջեի և արտաբյուջեի **h**աշվետվությունները,

11) իրականացնում էլ Կոմիտեի մասով պետական բյուջեի մուտքերի կանխատեսումներ,

12) պետական սեփականություն հանդիսացող շենք-շինությունների տանիքներին տեղակայված ալեհավաքների վարձավճարների ստացման, բաշխման և հաշվառման նպատակով դուրս է գրում էլեկտրոնային հաշվարկային փաստաթղթեր, հաշվառել վարձակալների կողմից կատարված վճարումները, վարում է համապատասխան հաշիվները և տեղեկատվական բազան, իրականացնում է փոխանցումներ << ֆինանսների նախարարության «Քլիենթ-Թրեժրի» համակարգով և ներկայացնել հաշվետվություններ,

էլեկտրոնալին hwyylwnywihu  $13$ ) nninu  $\mathsf{t}$ գրում փաստաթղթեր պետական սեփականություն հադիսացող գույքի վարձակայական վճարների գծով, հաշվառում է վարձակայների կողմից կատարված վճարումները, վարում է համապատասխան հաշիվները և տեղեկատվական բազան,

14) ապահովում է պետական գույքի մասնավորեցման և օտարման արդյունքում վճարումների ստացման, ըստ ուղղությունների (պետական և համայնքային բյուջեներ, արտաբլուջե) բաշխման Կոմիտեի  $\mathsf{u}$ մուտքերի **h**աշվառման qnnonup' hամապատասխան բյուջեներ մուտքերի ապահովման և տեղեկատվական բազայի ճշգրիտ վարման նպատակով,

15) սոցփաթեթի շահառու դարձած աշխատակիցների տվյալները մուտքագրում է «էլեկտրոնալին շտեմարան» ծրագիր և իրականացնել համապատասխան փոխանցումներ սոցփաթեթի տրամադրման գործընթացի ապահովման նպատակով։

## 3. Պաշտոնին ներկայացվող պահանջները

## 3.1. Կրթություն, որակավորման աստիճանը

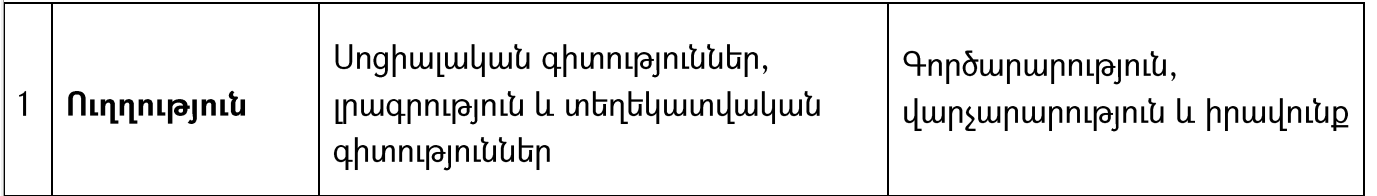

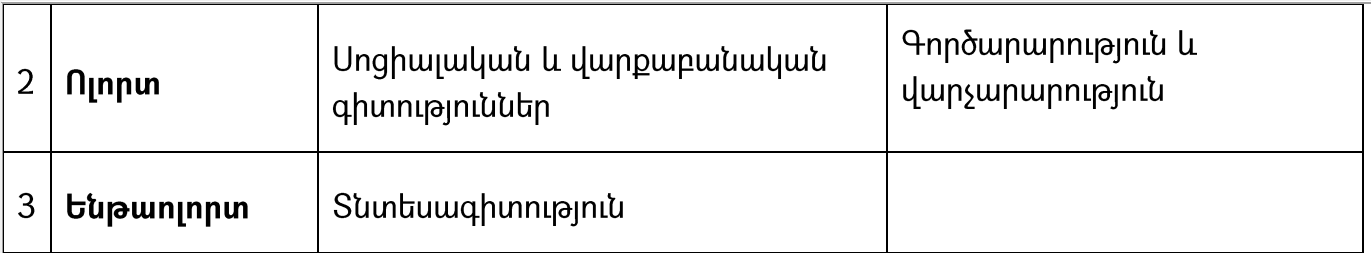

## 3.2. Մասնագիտական գիտելիքները

Ունի գործառուլթների իրականացման համար անհրաժեշտ գիտելիքներ։

# $3.3.$  Աշխատանքային ստաժը, աշխատանքի բնագավառում փորձը

 $|$ Հանրային ծառայության առնվազն երկու տարվա ստաժ կամ երեք տարվա մասնագիտական աշխատանքային կամ տնտեսագիտության բնագավառում՝ երեք uunuud munuu աշխատանքային ստաժ:

## 3.4. Անհրաժեշտ կոմպետենցիաներ Ընդհանրական կոմպետենցիաներ՝

- 1. Ծրագրերի մշակում
- 2. Խնդրի լուծում
- 3. Հաշվետվությունների մշակում
- 4. Տեղեկատվության հավաքագրում, վերլուծություն
- 5. Բարեվարքություն:

# Ընտրանքային կոմպետենցիաներ՝

- 1. Բանակցությունների վարում
- 2. Կոնֆլիկտների կառավարում
- 3. Բողոքների բավարարում
- 4. Ժամանակի կառավարում
- 5. Ելուլթների նախապատրաստում և կազմակերպում
- $6.$  Փաստաթղթերի նախապատրաստում
- 7. Ֆինանսների և ռեսուրսների կառավարում"

# 4. Կազմակերպական շրջանակը

# 4.1. Աշխատանքի կազմակերպման և ղեկավարման պատասխանատվությունը

 $|\mathsf{\Psi}|$ ատասխանատու է կառուցվածքային ստորաբաժանման աշխատանքների բնույթով ասայմանավորված մասնագիտական գործունեության անմիջական արդյունքի համար։

# 4.2. Որոշումներ կայացնելու լիազորությունները

 $|$ Կալացնում է որոշումներ աշխատանքների իրականացման բնուլթով պալմանավորված եզրակացությունների տրամադրման և մասնագիտական դիմումների puuunluuul արդյունքում որոշումների նախապատրաստման և ՀՀ օրենսդրությամբ նախատեսված $\mid$ <mark>դեպքերում որոշումների կայացման շրջանակներում։</mark>

# 4.3. Գործունեության ազդեցությունը

Ունի տվյալ մարմնի նպատակների և խնդիրների իրականացման համար մասնագիտական գործունեության գերատեսչական ազդեցություն:

# 4.4. Շփումները և ներկայացուցչությունը

<u>իր իրավասությունների շրջանակներում շփվում և որպես ներկայացուցիչ հանդես է գայիս</u> <mark>տվյալ մարմնի ներսում այլ կառուցվածքային ստորաբաժանումների, այլ մարմինների</mark> խերկալացուցիչների հետ, հանդես է գալիս պետական մարմինների և միջազգային կազմակերպությունների ներկայացուցիչների մասնակցությամբ ձևավորված աշխատանքային խմբերում։

# 4.5. Խնդիրների բարդությունը և դրանց լուծումը

 $|$ Իր լիազորությունների շրջանակներում բացահայտում է մասնագիտական խնդիրներ և այդ խնդիրներին տալիս է մասնագիտական լուծումներ և մասնակցում է կառուցվածքային ստորաբաժանման առջև դրված խնդիրների լուծմանը։